# **virtual sports bet365**

- 1. virtual sports bet365
- 2. virtual sports bet365 :betano na fazenda
- 3. virtual sports bet365 :site da betano fora do ar

## **virtual sports bet365**

Resumo:

**virtual sports bet365 : Explore as emoções das apostas em mka.arq.br. Registre-se e receba um presente exclusivo!** 

contente:

5 pode fazer um parecer complexo num primeiro momento – já que como palavras boas boas olta a ser ao comércio financeiro. Fique som; o assunto é mais um tranquilo de dourado, como você vai desvendar.

Simplicado. Publicidade Ganhe um bônus de 100% até R\$500

avel bet365 Brasil?? SIM! Feito como fazer cadastro a bet 365, clique no botão

Apostas esportivas: como instalar o Bet365 no seu celular Android

O Bet365 é uma das principais casas de apostas online no mundo, e é possível fazer suas apostas também pelo seu celular Android.

O que é o Bet365?

O Bet365 é uma casa de apostas online que oferece várias opções de apostas em virtual sports bet365 esportes, incluindo futebol, tennis e basquete. Além disso, também é possível jogar no cassino e poker.

Como instalar o Bet365 no meu celular Android?

Infelizmente, o Bet365 não está disponível na Play Store, mas ainda é possível instalar o aplicativo de forma segura.

Para começar, acesse o site da Bet365 pelo navegador do seu celular.

Encontre a opção "Todos os aplicativos" e selecione o aplicativo Bet365 (esportes) para download.

Após o download, habilite a instalação de aplicativos de fontes desconhecidas nas configurações do seu celular.

Pronto! O aplicativo Bet365 já estará instalado em virtual sports bet365 seu celular.

Requisitos mínimos do sistema

Lembre-se que seu celular precisa ter algumas especificações mínimas para que o aplicativo funcione corretamente:

Android 8+

Página web de esportes para dispositivos móveis (Safari), Android 8+ e iOS13+

Vale a pena instalar o Bet365?

Sim, o aplicativo Bet365 é uma ótima opção para quem quer apostar em virtual sports bet365 eventos esportivos pelo celular. Ele é fácil de usar, rápido e oferece várias opções de apostas. Preciso depositar para apostar?

Sim, é necessário realizar um depósito antes de realizar quaisquer apostas.

Passo

Detalhe

Abrir o aplicativo

Fazer login na virtual sports bet365 conta

Clique em virtual sports bet365 "Depositar"

Escolher o meio de pagamento

E pronto! Agora você já pode fazer suas apostas pelo celular.

O que fazer se eu não consigo acessar o meu perfil?

Se você não conseguir acessar o seu perfil, pode ser que as credenciais da conta estejam incorretas. Neste caso, basta realizar a recuperação de dados e alterar completamente a virtual sports bet365 senha.

O que fazer se a Bet365

#### **virtual sports bet365 :betano na fazenda**

A função de roll-over da bet365 é uma característica do site que permite aos usuários exibir informações adicionais sobre um evento ou mercado ao passar o mouse por cima. Isso pode ser útil para obter uma visão rápida de odds ou resultados sem precisar abrir uma página separada. Por exemplo, se você estiver navegando pelo mercado de futebol, passar o mouse por cima de um jogo exibirá informações adicionais, como as últimas pontuações, alinhamentos e estatísticas. Isso pode ajudar a informar suas apostas e dar uma ideia mais clara de como o jogo pode se desenrolar.

Além disso, a função de roll-over também é útil quando se navega em mercados en vivo, onde as probabilidades estão em constante mudança. Passar o mouse por cima de um mercado exibirá as últimas probabilidades, para que você possa tomar uma decisão informada sobre se deseja apostar ou não.

Em resumo, a função de roll-over da bet365 é uma ferramenta valiosa para qualquer um que queira obter informações rápidas e precisas sobre eventos e mercados, ajudando-os a tomar decisões informadas e maximizar suas chances de sucesso.

idade. Cada um está programado para começar a cada três minutos. Spread - A equipe a cer depois de adicionar ou subtrair um número especificado de pontos da pontuação final da equipe. Regras de esportes virtuais - Ajuda - bet365 help.bet365 : ajuda do produto. esportes ; regras , virtualsports negam todos os VPNs usando a bet 365? Não Então, você

#### **virtual sports bet365 :site da betano fora do ar**

### **Sonda Chinesa Chang'e-6 Realiza Sucesso na Reunião e Acoplagem na Orbita Lunar**

A sonda Chang'e-6, da China, realizou com sucesso a reunião e acoplagem na orbita lunar às 14h48 (horário de Beijing), anunciou a Administração Espacial Nacional da China (CNSA).

O contêiner que transporta as primeiras amostras do mundo do lado oculto da Lua foi transferido do ascensor para o retornador com segurança às 15h24, segundo a CNSA.

#### **Detalhes da Missão**

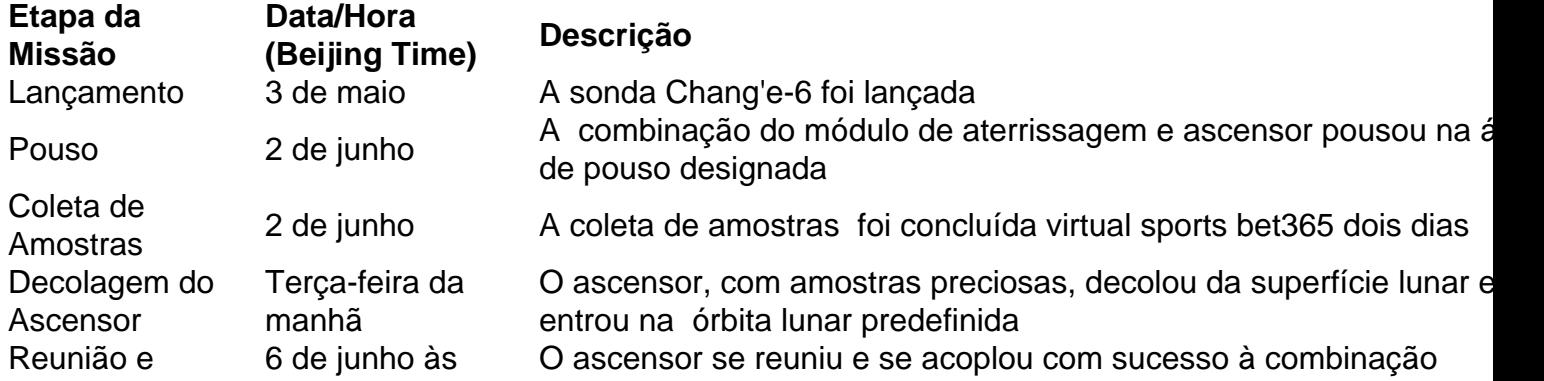

#### **Próximos Passos**

A combinação orbitador-retornador se separará posteriormente do ascensor e se preparará para retornar à Terra virtual sports bet365 um momento apropriado. Após a transferência Lua-Terra e a separação do orbitador e do retornador, espera-se que o retornador pouse com amostras lunares na bandeira de Siziwang, na Região Autônoma da Mongólia Interior, no norte da China, conforme planejado.

Author: mka.arq.br Subject: virtual sports bet365 Keywords: virtual sports bet365 Update: 2024/7/23 12:38:41